## **Příklad 12: Sestrojení hodochron ve vrstevnatém modelu, výpočet epicentrální vzdálenosti**

- použijeme excelovskou tabulku model.xls

A) Sestrojte hodochrony pro dvouvrstevné prostředí pro hloubky zdroje 0, 2, 5 a 10 km. obecný postup:

a) Otevřete list "2 vrstvy" souboru model.

b) Vložte příslušné rychlosti a mocnosti jednotlivých vrstev.

c) Zadejte postupně dané hloubky seismického zdroje.

d) Definujte na grafu hodochrony příslušných seismických fází. Jaký je jejich průběh?

1.

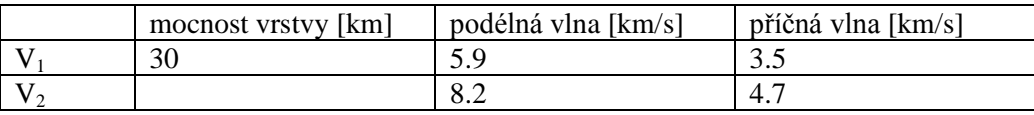

2.

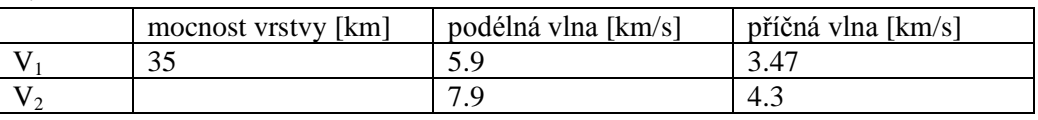

B) Sestrojte hodochrony pro vícevrstevné prostředí pro hloubky zdroje 0, 5, 10 a 15 km. obecný postup:

a) Otevřete list "4 vrstvy" souboru model.

b) Vložte příslušné rychlosti a mocnosti jednotlivých vrstev.

c) Zadejte postupně dané hloubky seismického zdroje.

d) Definujte na grafu hodochrony příslušných seismických fází. Jaký je jejich průběh?

1.

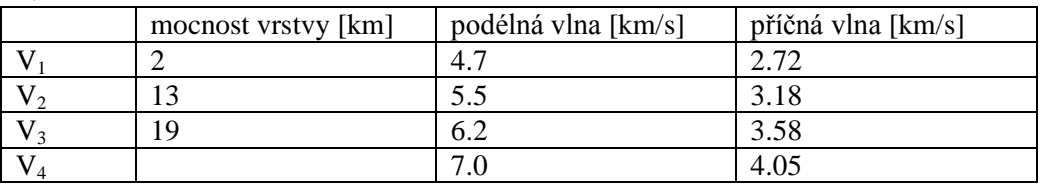

 $\overline{2}$ 

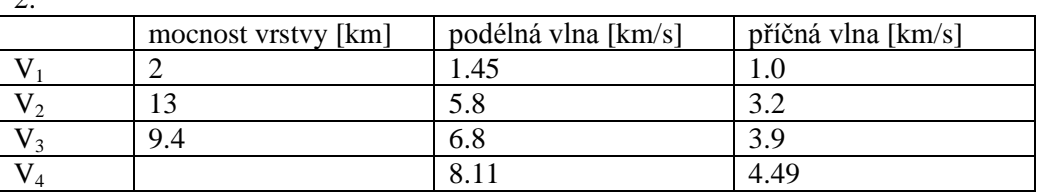